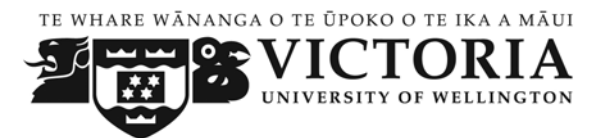

## **School of Linguistics and Applied Language Studies**

## **Workplace Communication for Skilled Migrants ELIN 003 Trimester 2, 2011 June 13th – September 9th**

**Trimester dates: Course begins 1** June 13<sup>th</sup>  **13** Course begins

18-22 July Mid-trimester break 25 July – 2 September Internships September  $9<sup>th</sup>$  Course ends

## **Withdrawal dates**

Information may be found at <http://www.victoria.ac.nz/home/admisenrol/payments/withdrawlsrefunds.aspx>

**Programme Director:** Angela Joe, Office: von Zedlitz (vZ) 213, Telephone: 463 5607 Email: [angela.joe@vuw.ac.nz](mailto:angela.joe@vuw.ac.nz) <http://www.victoria.ac.nz/lals> **Course Co‐ordinator**: Nicky Riddiford, Office: von Zedlitz (vZ) 309, Telephone: 463 6471

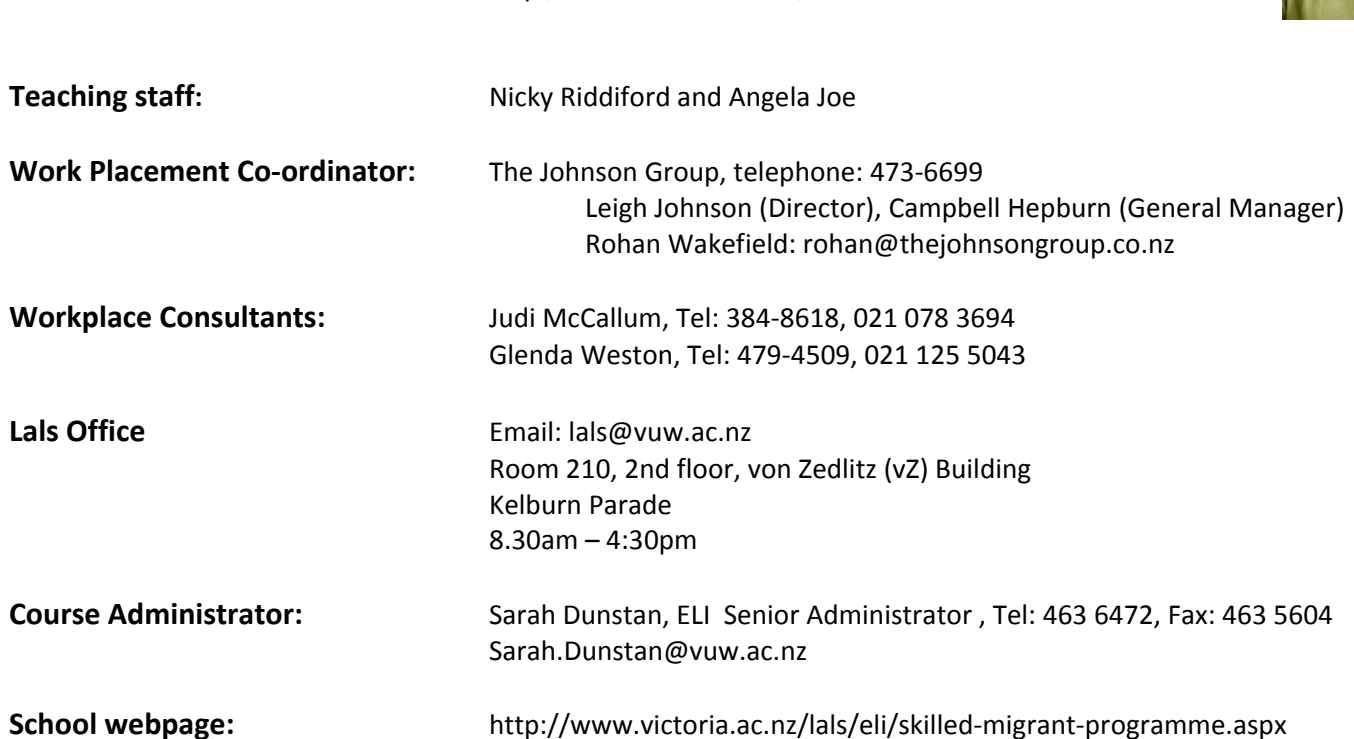

 Email: [nicky.riddiford@vuw.ac.nz](mailto:nicky.riddiford@vuw.ac.nz) <http://www.victoria.ac.nz/lals>

## **Class times and location: Classroom: 20 Kelburn Parade, Room 101**

Classes take place from 9.00 am to 1.00 pm Monday to Thursday, and 9.00 am to 12.00 noon on Friday. During the 6 week work placement period, you must attend class on Mondays from 1.00 pm to 4.00 pm. This Monday class will meet in VZ 104. In the final week of the course, September 5-9<sup>th</sup>, classes take place from 9am‐1pm Monday to Friday.

## **Course delivery**

The twelve week course includes a classroom section and a work experience section. After five weeks in the classroom, you will be placed into a Wellington workplace for a maximum of six weeks. During the 6 week work placement period, you will return to university every Monday afternoon. After the 6 week work placement period, the final week of the course is spent in the classroom.

## **Communication of additional information**

Course information will be announced in class, displayed on the class noticeboard and posted on Blackboard.

## **Course Prescription**

This course will help recent migrants to New Zealand develop appropriate communication skills in professional workplaces. It will provide intensive guided practice in a range of communicative situations as well as insights into the social and professional contexts of the New Zealand workplace. A period of placement in workplaces will be provided. Not for credit towards a degree.

#### **Course content:**

- Needs Analysis: Negotiating focus tasks for classroom teaching.
- Setting language learning goals. Writing a career path plan.
- Developing strategies for achieving language learning and career path goals.
- Practising, interpreting and critiquing role- plays, simulations, discussions and interview techniques with class members and native speakers.
- Analysing examples of authentic discourse.
- Discussing New Zealand culture.
- Presenting oral reports in small and large groups.
- Researching and writing a professional report.
- Reporting on and responding to key issues identified in the media.
- Reflecting critically on communication styles.
- Interpreting, evaluating and responding to a range of texts.
- Accessing work‐related information from the media, websites, workplaces.
- Observing, responding to, managing and negotiating communication issues arising in workplaces.
- Varying language use to suit the context.

## **Learning Objectives:**

The course aims to help you understand and develop appropriate communication skills in professional workplaces, to understand employment conditions in New Zealand and to gain New Zealand workplace experience.

The course will provide you with intensive guided language practice in a range of communicative situations related to the workplace. Both the classroom**‐**based learning and the work placements are intended to help you to critically analyse workplace interactions and effectively communicate within New Zealand workplace contexts.

In particular ELIN 003 aims to help you:

- a. Interpret and practise social interactions such as using small talk to establish rapport.
- b. Analyse and appropriately manage interactions in the workplace such as making a request, disagreeing and negotiating.
- c. Present information through oral and written reports.
- d. Understand the workplace expectations of the organisation you are based in for the work placement.
- e. Interpret, analyse and respond appropriately to key issues relevant to the New Zealand employment context identified through reading, discussion and observation.

## **Expected workload**

#### *Classroom section*

In addition to the 19 class contact hours per week during the classroom component of the course, you are expected to work independently 10‐15 hours a week on course work and your individual language learning needs. This is in order to maintain satisfactory progress on the course.

#### *Work experience section*

During the six week work placement, you are expected to work a full 40 hour week.

The expected workload for the duration of the whole course is approximately 444 hours.

#### **Readings**

You will be provided with the textbook: Riddiford, N and Newton, J. 2010. *Workplace Talk in Action.* SLALS, Victoria University of Wellington, and other relevant readings.

#### **Recommended:**

You should have a dictionary that has been published specifically for learners of English. The following dictionaries are available at vicbooks and downtown bookshops. They range in price from \$35 to \$105. Some book shops will give a discount if you show them your student ID card. Before you buy a dictionary, you can ask for advice from your teacher.

For example [titles in alphabetical order] Smaller dictionaries, suitable for carrying around: Collins COBUILD Learner's Dictionary Concise Edition Macmillan Essential Dictionary

Larger dictionaries which include a CD ROM:

Macmillan English Dictionary for Advanced Learners Oxford Advanced Learner's Dictionary 7<sup>th</sup> Edition Longman Exams Dictionary

## **Other relevant material:**

There are a large number of useful websites which can help you to access information related to New Zealand employment. Try visiting some of the following:

http:/[/www.kiwicareers.govt.nz](http://www.kiwicareers.govt.nz/) http:/[/www.winz.govt.nz](http://www.winz.govt.nz/) http:/[/www.ers.dol.govt.nz](http://www.ers.dol.govt.nz/) http:/[/www.cab.org.nz/](http://www.cab.org.nz/)lowdown/employment.html http:/[/www.nzjobs.co.nz](http://www.osh.dol.govt.nz/) http:/[/www.myjob.co.nz](http://www.osh.dol.govt.nz/) http:/[/www.workinfo.govt.nz](http://www.workinfo.govt.nz/) http:/[/www.netcheck.co.nz](http://www.osh.dol.govt.nz/) http:/[/www.osh.dol.govt.nz](http://www.osh.dol.govt.nz/) http:/[/www.psa.org.nz](http://www.psa.org.nz/) http:/[/www.union.org.nz](http://www.osh.dol.govt.nz/) http:/[/www.acc.co.nz](http://www.osh.dol.govt.nz/) http:/[/www.mwa.govt.nz](http://www.mwa.govt.nz/) http:/[/www.worksite.govt.nz](http://www.osh.dol.govt.nz/) http:/[/www.nzte.govt.nz](http://www.nzte.govt.nz/) http:/[/www.med.govt.nz](http://www.osh.dol.govt.nz/) http:/[/www.eeotrust.org.nz](http://www.osh.dol.govt.nz/) [http://www.seek.co.nz](http://www.seek.co.nz/) [http://www.trademe.co.nz](http://www.trademe.co.nz/) [http://www.jobs.govt.nz](http://www.jobs.govt.nz/)

## **Assessment requirements:**

ELIN 003 is an in-term assessed course based on competencies achieved in the following areas:

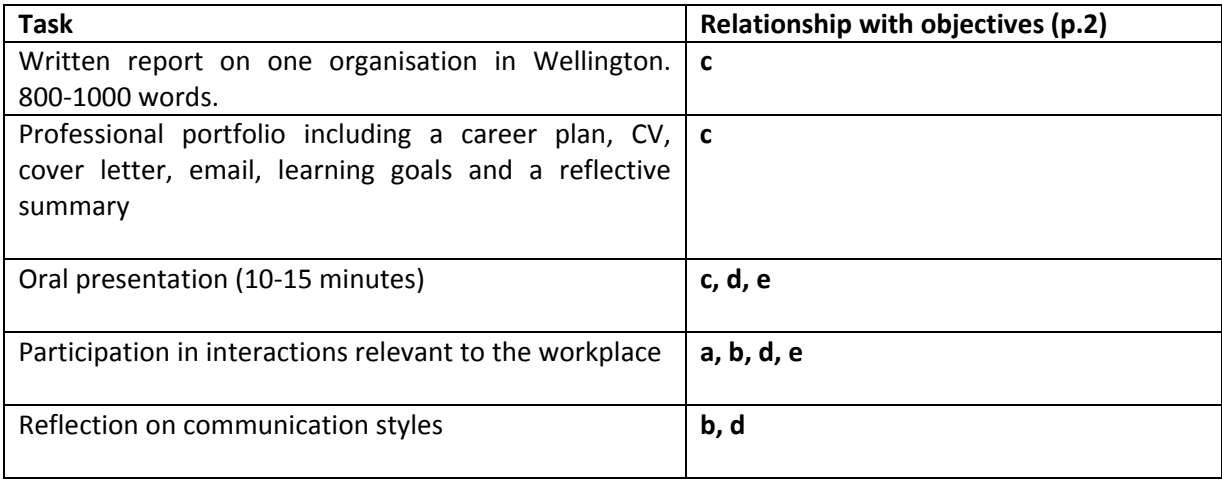

## **Submitting assignments and tasks**

Refer to the Course Calendar at the end of the Course Outline for the due dates for each assessment task.

After the course has finished, you will receive a report of the competencies achieved in each of the areas outlined on the previous page. Reporting categories for the competencies include achieved, partly achieved or not attempted. The report will include comments and advice from your teachers about your English language learning relevant to the workplace. It will also include a report from your mentor or manager in the six‐week work placement.

A **Certificate of Participation in Workplace Communication for Skilled Migrants** will be awarded to students who have fulfilled the mandatory course requirements.

## **Penalties:**

You must complete all assigned work by the deadlines. If you have strong personal reasons for needing an extension (such as an illness or a bereavement), you must get explicit permission to hand work in late before the due date from your class teacher, Nicky Riddiford. Work handed in late without prior permission to do so may not be eligible for assessment.

## **Practicum arrangements:**

A work placement coordinator will be responsible for arranging and supervising work placements on the course. The work placement coordinator will consult with participants on the course and match them with appropriate workplace organisations. During placements, a workplace consultant will provide support for the course participant and the manager or mentor from the organisation. In addition, the consultant will liaise with the teachers to keep them informed of the progress of interns in their work placement.

#### **Mandatory Course Requirements:**

In order to pass this course, you must fulfil the mandatory course requirements set out below:

- You must attend for at least 50 days of the full morning classroom period and work placement period.
- You must complete satisfactorily all class tasks and written and oral assignments specified in the course outline.
- Hand in all required assignments on time. No work will be accepted after **9th September.**

You must fulfil the mandatory course requirements to be eligible for the Certificate of Participation. If you do not fulfil these requirements you will still receive a report (provided that you attend at least half of the course).

## **Attendance:**

You must attend a minimum of 50 days. This means you may only miss 10 days of the course, which should only be for strong reasons such as illness or bereavement.

## **Partnership with the Rotary Club of Wellington**

The Rotary Club of Wellington supports the course by providing:

 Guest speakers Volunteer tutors Job mentors Assistance with internship placement

## **Language learning research**

An important part of the English Language Institute's work is research on language learning which contributes to the quality of our programme. You may find that your teachers want to collect data from your classroom activities. If this occurs, teachers will ask whether you agree to participate. If you are uncomfortable with it, you can say you don't want to participate.

## **Class Representative**

A class representative will be elected in the first class, and that person's name and contact details will be available to VUWSA, the course coordinator and the class. The class representative provides a communication channel with the course coordinator on behalf of students.

## **Academic integrity and plagiarism**

Academic integrity means that university staff and students, in their teaching and learning are expected to treat others honestly, fairly and with respect at all times. It is not acceptable to mistreat academic, intellectual or creative work that has been done by other people by representing it as your own original work.

Academic integrity is important because it is the core value on which the University's learning, teaching and research activities are based. Victoria University's reputation for academic integrity adds value to your qualification.

The University defines plagiarism as presenting someone else's work as if it were your own, whether you mean to or not. 'Someone else's work' means anything that is not your own idea. Even if it is presented in your own style, you must acknowledge your sources fully and appropriately. This includes:

- Material from books, journals or any other printed source
- The work of other students or staff
- Information from the internet
- Software programs and other electronic material
- Designs and ideas
- The organisation or structuring of any such material

Find out more about plagiarism, how to avoid it and penalties, on the University's website: *<http://www.victoria.ac.nz/home/study/plagiarism.aspx>*

## **WHERE TO FIND MORE DETAILED INFORMATION**

Find key dates, explanations of grades and other useful information at [www.victoria.ac.nz/home/study.](http://www.victoria.ac.nz/home/study) Find out how academic progress is monitored and how enrolment can be restricted at

[www.victoria.ac.nz/home/study/academic](http://www.victoria.ac.nz/home/study/academic-progress)‐progress. Most statutes and policies are available at www.victoria.ac.nz/home/about/policy, except qualification statutes, which are available via the *Calendar* webpage at [www.victoria.ac.nz/home/study/calendar.aspx](http://www.victoria.ac.nz/home/study/calendar.aspx) (See Section C).

Other useful information for students may be found at the website of the Assistant Vice‐Chancellor (Academic), at [www.victoria.ac.nz/home/about\\_victoria/avcacademic](http://www.victoria.ac.nz/home/about_victoria/avcacademic).

## **Where you can go to study on your own**

We hope that, early in the course, you will take responsibility for your own learning. Outside class hours, these are some of the places you can go to work on your own. Ask your teachers if you need further guidance.

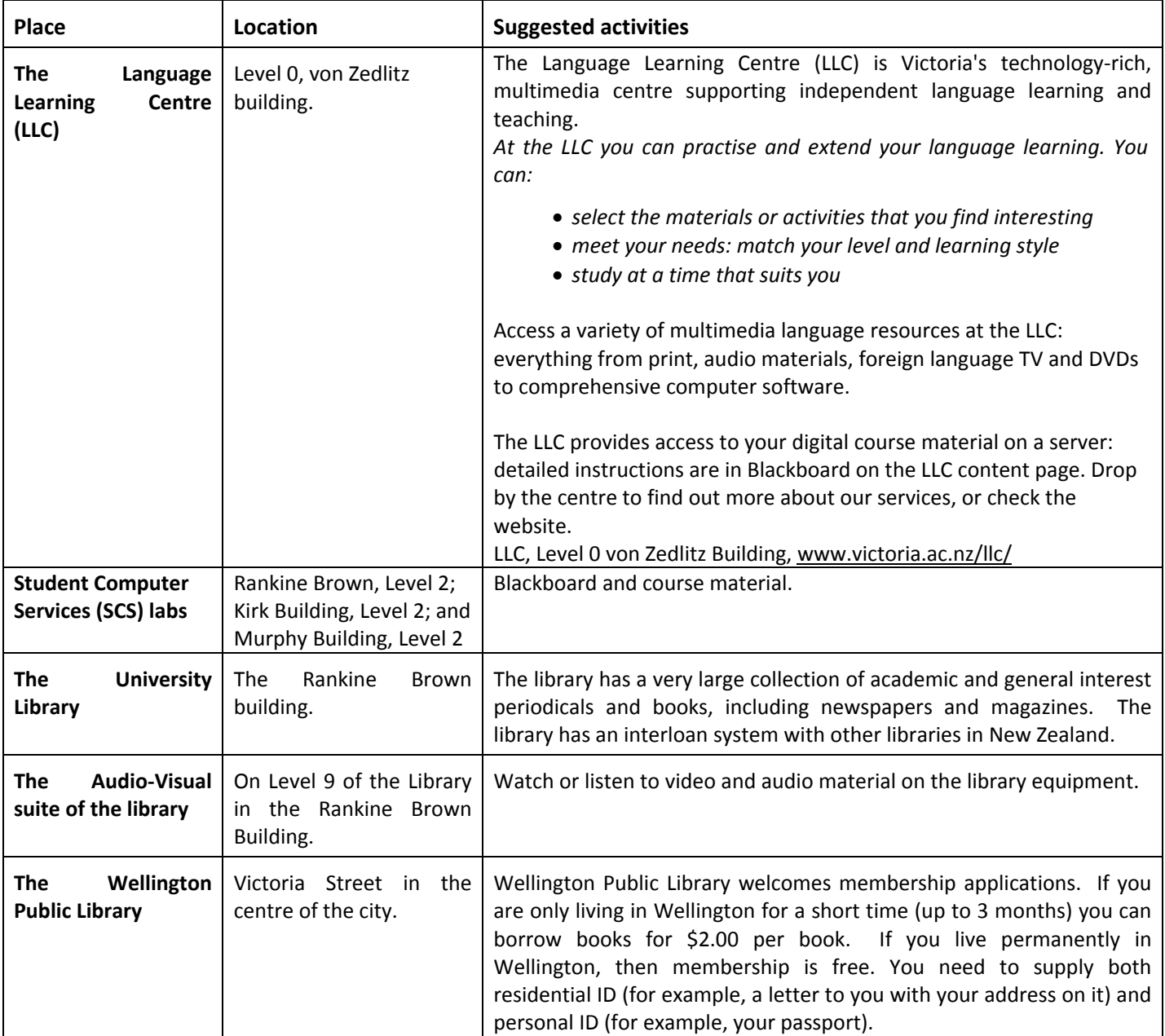

## **Student services**

As a student at the university you will be able to use the student services. They are:

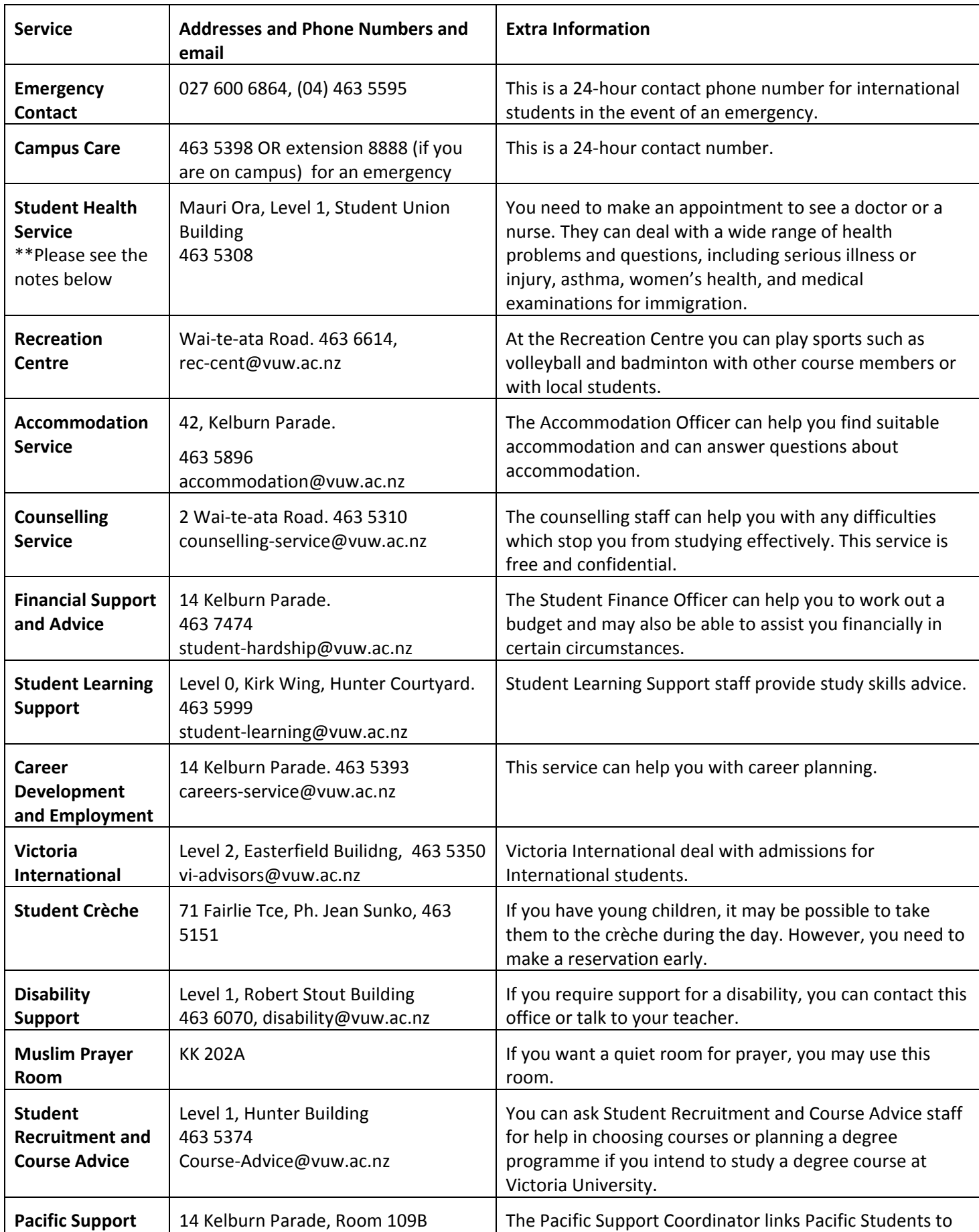

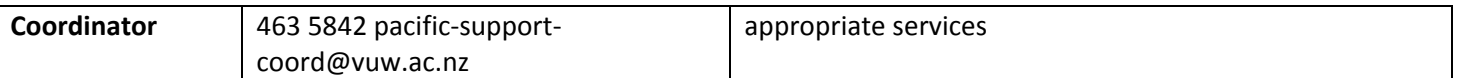

## **Student Health Service (SHS)**

If you are a New Zealand citizen or resident and you are enrolled with Capital Primary Health Organisation (PHO) through SHS, there is no charge to see a doctor or a nurse for general consultations. If you are not enrolled with Capital PHO but you have a Community Services Card, you pay \$20 to see a doctor at SHS and \$15 to see a nurse. If you are not enrolled with Capital PHO and you do not have a Community Services Card, you must pay \$35 to see a doctor and \$15 to see a nurse at SHS. Extra charges are incurred for special procedures such as diving medicals, vaccinations, minor surgery etc.

For information about enrolling with Capital Primary Health Organisation through Student Health, please go to http://www.victoria.vuw.ac.nz/st\_services/health/

## **In a life‐threatening emergency, dial 111 and ask for an ambulance.**

## **Computer facilities**

You must activate your email account (SCS) in order to use the computers in your audio‐visual classes in the Language Learning Centre and access Blackboard. ([http://blackboard.vuw.ac.nz/\)](http://blackboard.vuw.ac.nz/). This will also enable you to use any computer on campus. Please refer to page 6 for a list of computer rooms you can use.

You can activate your account in two ways:

1) via the ITS Helpdesk in the Library on the entrance level of the library

## **OR**

- 2) through a VUW computer on campus
	- Press Ctl + Alt + Del
	- Press OK
	- Enter Username: the first six letters of your family name and the first four letters of your first name: e.g.
	- -

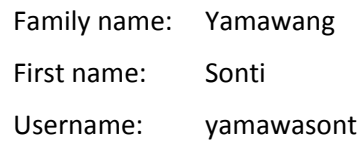

If your family name has fewer than six letters, use all of the letters: e.g.

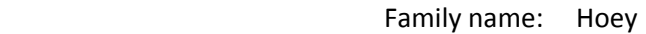

- First name: Joseph
- Username: Hoeyjose
- Enter Password: type in your VUW ID number
- Check the log-on domain is set to STUDENT
- A message will then be displayed: "You are required to change your password at the first log on"
- Enter your details: e.g.

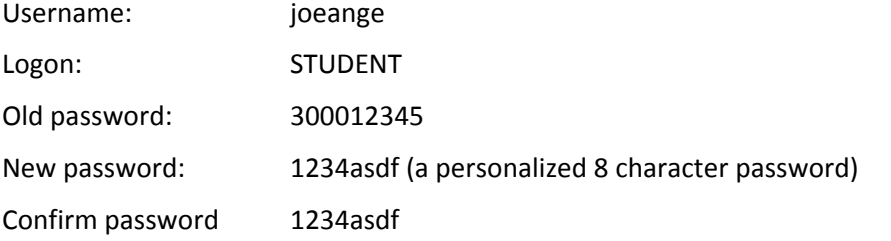

If successful, the message will be "Change Password. Your password has been changed."

## **Cost of using computer facilities**

You need a positive balance on your account if you use your account for printing assignments etc. At the end of the course, you can get **a refund** of money you have not used. To get a positive account do the following:

- 1. Go to the Payments Desk, ground floor of the Robert Stout building. Tell them you wish to put credit onto your SCS account. Once you have paid the desired amount, take your receipt to the ITS Helpdesk on the entrance level of the library and ask them to load that amount onto your SCS account.
- 2. Alternatively, you can go to the Helpdesk on the entrance level of the library and pay cash between 8:00am and 4:30pm or use an eftpos card in the top‐up kiosk.

To get a refund of the money you have not used, do the following:

- 1. Go to the ITS Helpdesk and ask for the student reimbursement form.
- 2. Ask the helpdesk person to fill in the front part of the form with the amount that you have remaining on your account and sign the "Authorised by" part.
- 3. Take the fully‐filled‐in‐form to the Payments Desk in the Robert Stout Building to get the money.

If you use your account for printing you will also need a positive account.

You do not need to load money into your accounts if you only use VUW sites, VZ011 and VZ003 and Blackboard.

## **Student Cafés**

There are some student cafés at Victoria University, including Ilott in the Kirk Building, Wishbone in the Maclaurin Building and the Ramsey House Café at 8 Kelburn Parade. In addition, you can buy takeaway food and coffee from Uni‐Stop on the ground floor of the Easterfield building.

## **Smoking**

There is a no‐smoking policy at the university. This means that you may not smoke in classrooms, lecture theatres, the Language Learning Centre or other public areas including the covered area of the Rankine Brown Quad. In addition, you may not smoke within three meters of any campus building. If you are a smoker, please find a suitable place to smoke outside.

#### **Cell phones**

Cell phones must be switched off during class. This means that there should be no incoming or outgoing calls or texts during class time.

#### **Newspapers**

The Wellington daily newspaper is *The Dominion Post*, which is available free for students on campus. We encourage you to use the newspaper to practise reading English and learn about what is going on in New Zealand.

#### **Student car parking**

Parking is very limited on campus. Student car parking is organized by the Student Association. To contact them telephone 463 6716 or email vuwsa@vuw.ac.nz. If you park anywhere else on campus, your car could be towed away. Car parking is available on some of the streets near the University where there are signs that say 'Coupon Parking'. Coupons are available from the Victoria Book Centre, service stations or dairies.

## **APPENDIX 1: WRITING A LIST OF REFERENCES**

At the end of an essay or report, on a separate piece of paper, you must list all the sources you have used. This is called a *list of references*. You must list your references in alphabetical order according to the authors' surnames. You should only list sources that you have referred to in your report. A list of useful books and other materials about a topic is called a *bibliography* and you are not required to give a bibliography in this course.

We have based this guide on *Publication Manual of the American Psychological Association* (5th ed.) 2001. Washington, D.C.: American Psychological Association.

#### **1. Books**

Author's surname, author's initials. (Year of publication). *Title of the book*. Place of publication: Name of the publisher.

#### *Example*

Orange, C. (1987)*. The Treaty of Waitangi*. Wellington: Allen and Unwin.

Phillips, T. (2005). *Skills in English level 2*: *Reading resources*. Reading: Garnet.

Rubin, J. & Thompson, I. (1994). *How to be a more successful language learner: Toward learner autonomy.* Boston: Heinle and Heinle.

If there is an editor, use the following order:

Editor=s surname, editor=s initials. (Ed.). (Year of publication). *Title of the book*. Place of publication: Name of the publisher.

#### *Example*

Kleeman, G. (Ed.). (1995). *Global interactions: A senior geography*. Melbourne: Heinemann.

## **2. Chapter from an edited book**

Author's surname, author's initials. (Year of publication). Title of the chapter. In editor's initals. Editor's surname (Ed.), *Title of the book.* (pp. page numbers). Place of publication: Name of the publisher.

#### *Example*

Huberman, A. M. & Miles, M. B. (1994). Data management and analysis methods. In N. K. Denzin & Y. S. Lincoln (Eds.), *Handbook of qualitative research.* (pp. 428‐444). London: Sage.

#### **3. Journal Articles**

Author=s surname, author=s initials. (Year of publication). Title of the article. *Title of the journal*, *volume number*(issue number), page numbers.

#### *Example*

Williams, K. (1990).Three new tests for international students entering post graduate and vocational training courses. *ELT Journal*, *44*(1), 55‐65.

#### **4. Newspaper articles**

 $\mathsf{Author's}$  surname, author's initials (if known). (Year, month, day of publication, if author is known). Title of the article. (Year, month, day of publication, if author is not known). *Title of the newspaper*, p. (if one page) pp. (if more than one page) page number(s).

## *Example (where author is known)*

Towers, K. (2000, January 18). Doctor not at fault: Coroner. *The Australian,* pp. 3‐4.

## *Example (where author is not known)*

One in eight of world's birds face extinction. (2004, March 3). *Dominion Post*, p. B3.

### **5. The Internet**

Author's surname, author's initials (if available). (Year of publication, if available). *Title of the article*. Retrieved date (month date, year), from Internet address

 *Example (where the author and the year of publication are known)* Kenneth, I.A. (2000). *A Buddhist response to the nature of human rights*. Retrieved February 20, 2001, from http://www.cac.psu.edu/jbe/twocont.html

## *Example (where neither the author nor the year of publication is known)*

*A brief natural history of New Zealand*. (n.d.). Retrieved 29 March, 2001, from http://www.sanctuary.org.nz/nature/1brief.html

## **6. Corporate Author**

The name of the business or government department. (Year of publication). *Title of the book/publication*. Place of publication: Publisher

#### *Example*

Australian Bureau of Statistics. (1999)*. Disability, aging and carers: Summary of findings*. Canberra: ABS.

#### **7. Film or Video**

Film‐maker=s surname, film‐maker=s initials. (Year that the video was produced). *Title of the video* [video] Any information available about the source of the video, e.g., the city in which the company which produced the video is located: the name of the company which produced the video.

#### *Example*

Andrews, G., Carey, P. (2000). *Our small world.*[video]. Auckland: George Andrews Productions.

## **8. Guest Lecture**

Lecturer's surname, lecturer's initials. (Year, then day and month of lecture). Title of lecture [lecture]. Place of lecture.

#### *Example*

Smith, E. (2003, 29 January)*. Earthquakes ‐ what are they and why are they are a threat*? [E. L. I. Guest lecture series]. Victoria University of Wellington.

## **9. Television or Radio Programme**

*Title of programme* [television/radio programme]. (Year, month date of broadcast). Place from which programme was broadcast: television/radio station/channel.

## *Example*

*Three Score and ten ‐ and then*? [radio programme]. (2000, March 19). Wellington: Radio New Zealand.

#### **10. Reports and Newsletters with no author**

Name of organization which produced the report or newsletter. (Year, month of publication). *Title of publication* [Newsletter]. Place of publication.

#### *Example*

South East Asian Ministers of Education Regional Language Centre. (2000, November). *Report of the RELC seminar on language in the global context: Implications for the language classrooms*. Singapore.

# **ELIN 003 Calendar, Trimester 2, 2011**

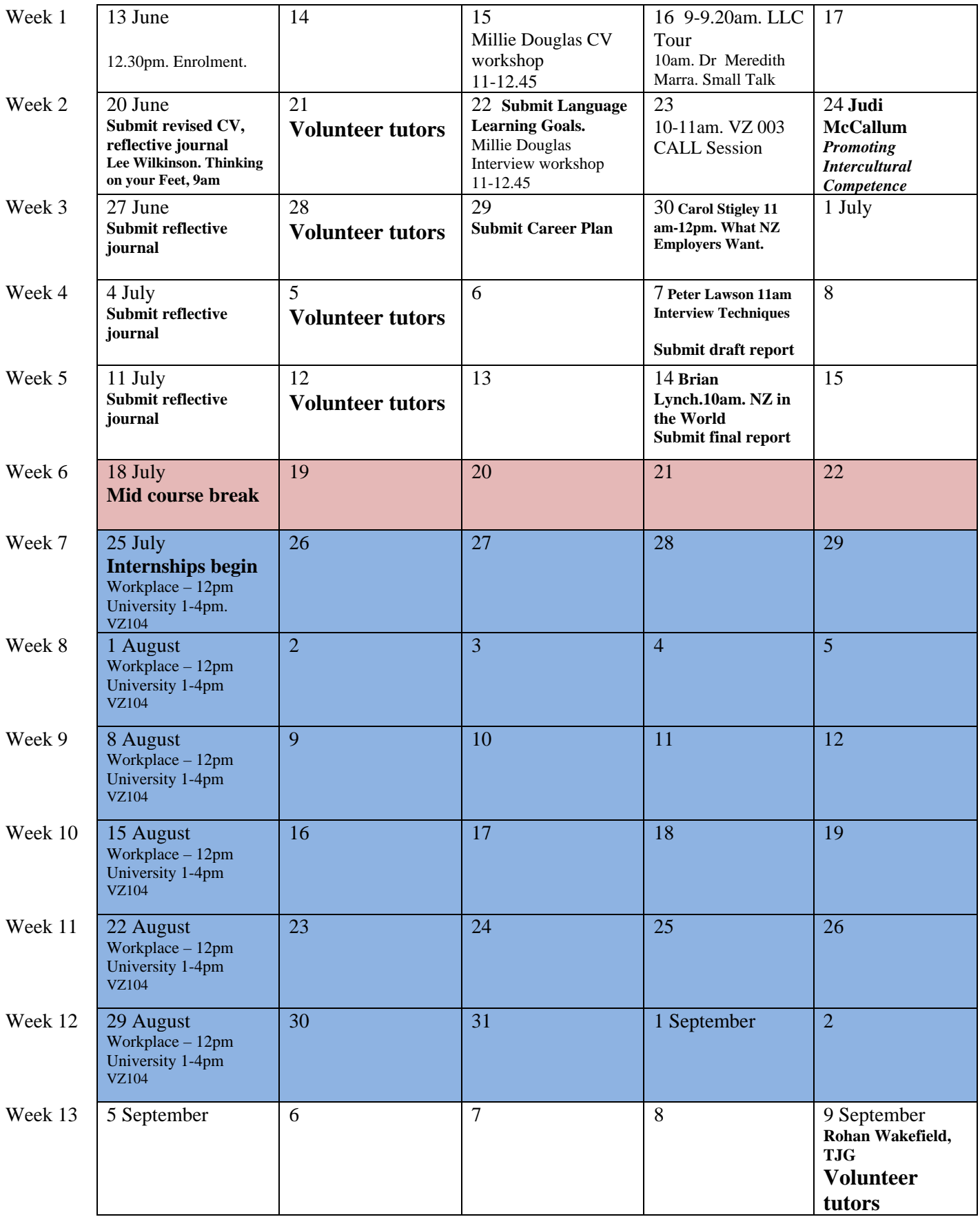